# SQL: Part II

Introduction to Databases CompSci 316 Fall 2016

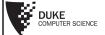

### Announcements (Thu., Sep. 22)

- Homework #1 sample solution to be posted on Sakai tonight
- Homework #2 due in 1½ weeks
- Project mixer next Tuesday
  - Seating will be randomized (see instructions in email)
  - Pitches to the class (limited 5 minutes each): reserve your slot & submit your slides under proj-mixer
  - Discussion

### Incomplete information

- Example: User (uid, name, age, pop)
- Value unknown
  - We do not know Nelson's age
- Value not applicable
  - Suppose pop is based on interactions with others on our social networking site
  - Nelson is new to our site; what is his pop?

### Solution 1

- Dedicate a value from each domain (type)
  - pop cannot be -1, so use -1 as a special value to indicate a missing or invalid pop
  - Leads to incorrect answers if not careful
    - SELECT AVG(pop) FROM User;
  - Complicates applications
    - SELECT AVG(pop) FROM User WHERE pop <> -1;
  - Perhaps the value is not as special as you think!
    - Ever heard of the Y2K bug?
       "00" was used as a
       missing or invalid year value

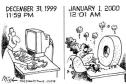

### Solution 2

- A valid-bit for every column
  - User (<u>uid</u>, name, name\_is\_valid, age, age\_is\_valid, pop, pop\_is\_valid)
  - Complicates schema and queries
    - SELECT AVG(pop) FROM User WHERE pop\_is\_valid;

### Solution 3

- Decompose the table; missing row = missing value
  - UserName (<u>uid</u>, name)
     UserAge (<u>uid</u>, age)
     UserPop (<u>uid</u>, pop)
  - UserID (uid)
  - Conceptually the cleanest solution
  - Still complicates schema and queries
    - How to get all information about users in a table?

# SQL's solution

- A special value **NULL** 
  - For every domain
  - Special rules for dealing with NULL's
- Example: User (<u>uid</u>, name, age, pop)
  - (789, "Nelson", NULL, NULL)

### Computing with NULL's

- When we operate on a NULL and another value (including another NULL) using +, -, etc., the result is NULL
- Aggregate functions ignore NULL, except COUNT(\*) (since it counts rows)

### Three-valued logic

- TRUE = 1, FALSE = 0, UNKNOWN = 0.5
- $x \text{ AND } y = \min(x, y)$
- $x \text{ OR } y = \max(x, y)$
- NOT x = 1 x
- When we compare a NULL with another value (including another NULL) using =, >, etc., the result is UNKNOWN
- WHERE and HAVING clauses only select rows for output if the condition evaluates to TRUE
  - UNKNOWN is not enough

### Unfortunate consequences

- SELECT AVG(pop) FROM User; SELECT SUM(pop)/COUNT(\*) FROM User;
- SELECT \* FROM User; SELECT \* FROM User WHERE pop = pop;
- \*Be careful: NULL breaks many equivalences

### Another problem

- Example: Who has NULL pop values?
  - SELECT \* FROM User WHERE pop = NULL;
  - SQL introduced special, built-in predicates IS NULL and IS NOT NULL
    - SELECT \* FROM User WHERE pop IS NULL;

### Outerjoin motivation

- Example: a master group membership list
  - SELECT g.gid, g.name AS gname, u.uid, u.name AS uname FROM Group g, Member m, User u WHERE g.gid = m.gid AND m.uid = u.uid;
  - What if a group is empty?
  - It may be reasonable for the master list to include empty groups as well
    - For these groups,  $\emph{uid}$  and  $\emph{uname}$  columns would be NULL

### Outerjoin flavors and definitions

- A full outerjoin between R and S (denoted  $R \bowtie S$ ) includes all rows in the result of  $R \bowtie S$ , plus
  - "Dangling" R rows (those that do not join with any S rows) padded with NULL's for S's columns
  - "Dangling" S rows (those that do not join with any R rows) padded with NULL's for R's columns
- A left outerjoin  $(R \bowtie S)$  includes rows in  $R \bowtie S$  plus dangling R rows padded with NULL's
- A right outerjoin  $(R \bowtie S)$  includes rows in  $R \bowtie S$  plus dangling S rows padded with NULL's

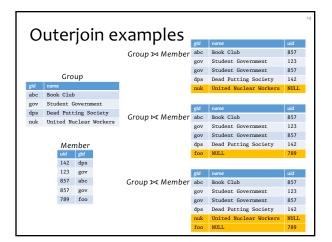

| Outerjoin syntax                                                                                                    |  |  |  |
|----------------------------------------------------------------------------------------------------|--|--|--|
| • SELECT * FROM Group LEFT OUTER JOIN Member ON Group.gid = Member.gid; ≈ Group Group.gid.→ Member.gid              |  |  |  |
| • SELECT * FROM Group RIGHT OUTER JOIN Member  ON Group.gid = Member.gid;  ≈ Group Group.gid=Member.gid  Member     |  |  |  |
| • SELECT * FROM Group FULL OUTER JOIN Member ON Group.gid = Member.gid; ≈ Group Standard Member.gid                 |  |  |  |
| <pre>FA similar construct exists for regular ("inner") joins:</pre>                                                 |  |  |  |
| <ul> <li>These are theta joins rather than natural joins</li> <li>Return all columns in Group and Member</li> </ul> |  |  |  |
| For natural joins, add keyword NATURAL; don't use ON                                                                |  |  |  |

### SQL features covered so far

- SELECT-FROM-WHERE statements
- Set and bag operations
- Table expressions, subqueries
- Aggregation and grouping
- Ordering
- NULL's and outerjoins
- \*Next: data modification statements, constraints

#### INSERT

- Insert one row
  - INSERT INTO Member VALUES (789, 'dps');
    - User 789 joins Dead Putting Society
- Insert the result of a query
  - INSERT INTO Member
    (SELECT uid, 'dps' FROM User
    WHERE uid NOT IN (SELECT uid
    FROM Member
    WHERE gid = 'dps'));
    - Everybody joins Dead Putting Society!

#### **DELETE**

- Delete everything from a table
  - DELETE FROM Member;
- Delete according to a WHERE condition

Example: User 789 leaves Dead Putting Society

• DELETE FROM Member WHERE uid = 789 AND gid = 'dps';

Example: Users under age 18 must be removed from United Nuclear Workers

### UPDATE

• Example: User 142 changes name to "Barney"

```
• UPDATE User
  SET name = 'Barney'
WHERE uid = 142;
```

• Example: We are all popular!

```
• UPDATE User
SET pop = (SELECT AVG(pop) FROM User);
```

But won't update of every row causes average pop to change?

Subquery is always computed over the old table

#### Constraints

- Restrictions on allowable data in a database
  - In addition to the simple structure and type restrictions imposed by the table definitions
  - Declared as part of the schema
  - Enforced by the DBMS
- Why use constraints?
  - Protect data integrity (catch errors)
  - Tell the DBMS about the data (so it can optimize better)

### Types of SQL constraints

- NOT NULL
- Key
- Referential integrity (foreign key)
- General assertion
- Tuple- and attribute-based CHECK's

| • |  |  |  |
|---|--|--|--|
|   |  |  |  |
|   |  |  |  |
| • |  |  |  |
| • |  |  |  |
|   |  |  |  |
|   |  |  |  |
|   |  |  |  |
|   |  |  |  |
|   |  |  |  |
|   |  |  |  |
|   |  |  |  |
|   |  |  |  |
|   |  |  |  |
|   |  |  |  |
|   |  |  |  |
|   |  |  |  |
|   |  |  |  |

### NOT NULL constraint examples

• CREATE TABLE User
(uid INTEGER NOT NULL,
name VARCHAR(30) NOT NULL,
twitterid VARCHAR(15) NOT NULL,
age INTEGER,
pop FLOAT);
• CREATE TABLE Group
(gid CHAR(10) NOT NULL,
name VARCHAR(100) NOT NULL);
• CREATE TABLE Member
(uid INTEGER NOT NULL,
gid CHAR(10) NOT NULL);

### Key declaration

- At most one PRIMARY KEY per table
  - Typically implies a primary index
  - Rows are stored inside the index, typically sorted by the primary key value ⇒ best speedup for queries
- Any number of **UNIQUE** keys per table
  - Typically implies a secondary index
  - Pointers to rows are stored inside the index ⇒ less speedup for queries

## Key declaration examples

- CREATE TABLE User (uid INTEGER NOT NULL PRIMARY KEY, name VARCHAR(30) NOT NULL, twitterid VARCHAR(15) NOT NULL UNIQUE, age INTEGER, pop FLOAT);
- CREATE TABLE Group (gid CHAR(10) NOT NULL PRIMARY KEY, name VARCHAR(100) NOT NULL);
- CREATE TABLE Member (uid INTEGER NOT NULL, gid CHAR(10) NOT NULL, PRIMARY KEY(uid, gid));

This form is required for multi-attribute keys

### Referential integrity example

- Member.uid references User.uid
  - If an uid appears in Member, it must appear in User
- Member.gid references Group.gid
  - If a gid appears in Member, it must appear in Group
- That is, no "dangling pointers"

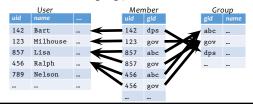

### Referential integrity in SQL

- Referenced column(s) must be PRIMARY KEY
- Referencing column(s) form a FOREIGN KEY
- Example
  - CREATE TABLE Member
    (uid INTEGER NOT NULL

    REFERENCES User(uid),
    gid CHAR(10) NOT NULL,
    PRIMARY KEY(uid, gid),
    FOREIGN KEY gid REFERENCES Group(gid));

### Enforcing referential integrity

Example: Member.uid references User.uid

- Insert or update a *Member* row so it refers to a nonexistent *uid* 
  - Reject
- Delete or update a *User* row whose *uid* is referenced by some *Member* row
  - Reject
  - Cascade: ripple changes to all referring rows
  - Set NULL: set all references to NULL
  - All three options can be specified in SQL

9

### Deferred constraint checking

- No-chicken-no-egg problem
  - CREATE TABLE Dept
    (name CHAR(20) NOT NULL PRIMARY KEY,
    chair CHAR(30) NOT NULL
    REFERENCES Prof(name)); CREATE TABLE Prof (name CHAR(30) NOT NULL PRIMARY KEY, dept CHAR(20) NOT NULL REFERENCES Dept(name));
- Deferred constraint checking is necessary
  - Check only at the end of a transaction
  - · Allowed in SQL as an option
- Curious how the schema was created in the first place?
  - ALTER TABLE ADD CONSTRAINT (read the manual!)

#### General assertion

- CREATE ASSERTION assertion\_name CHECK assertion\_condition;
- assertion\_condition is checked for each modification that could potentially violate it
- Example: Member.uid references User.uid
  - CREATE ASSERTION MemberUserRefIntegrity CHECK (NOT EXISTS (SELECT \* FROM Member WHERE uid NOT IN (SELECT uid FROM User)));

Fin SQL3, but not all (perhaps no) DBMS supports it

## Tuple- and attribute-based CHECK's

- Associated with a single table
- Only checked when a tuple/attribute is inserted/updated
  - Reject if condition evaluates to FALSE
  - TRUE and UNKNOWN are fine
- Examples:
  - CREATE TABLE User(... age INTEGER CHECK(age IS NULL OR age > 0),
  - CREATE TABLE Member (uid INTEGER NOT NULL, CHECK(uid IN (SELECT uid FROM User)), ...);
    - · Is it a referential integrity constraint?

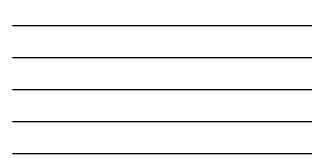

# SQL features covered so far

- Query
   SELECT-FROM-WHERE statements

  - Table expressions, subqueries
  - Aggregation and groupingOrdering

  - Outerjoins
- Modification
  - INSERT/DELETE/UPDATE
- Constraints
- ☞ Next: triggers, views, indexes